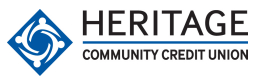

Message and data rates may apply nessage and data ares may apply

from your wireless carrier.

carne

rom your wireless

**www.heritageccu.com Register online at to get started today!**

**bal bal all last bal chk bal sav trans help stop**

**COMMUNITY CREDIT UNION** 

## **Text Banking Keywords**

Primary account balance

All account balances

Last 5 transactions on primary acct

Balance for checking acct

Balance for savings acct

Transfer funds to primary acct

Help on keywords

Deactivate Text Banking service